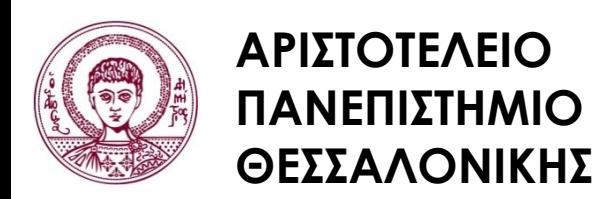

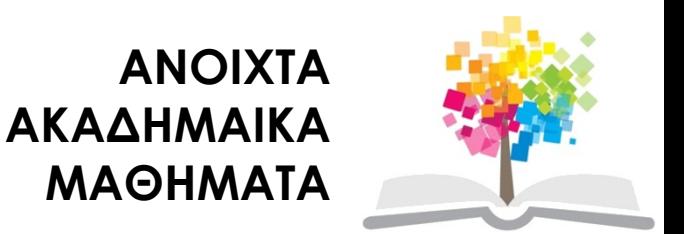

# **Αυτοματοποιημένη χαρτογραφία**

Ενότητα # 2: Ψηφιακός χάρτης

Ιωάννης Γ. Παρασχάκης Τμήμα Αγρονόμων & Τοπογράφων Μηχανικών

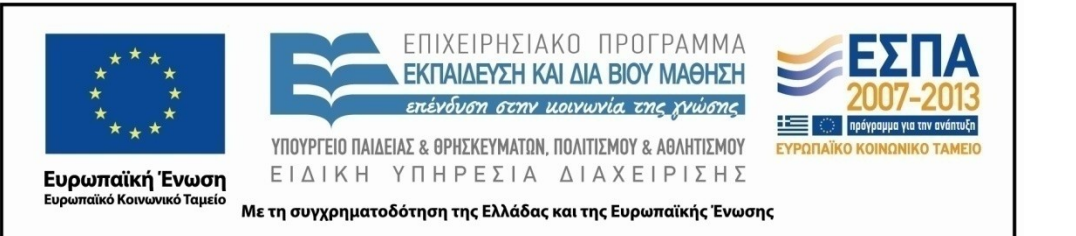

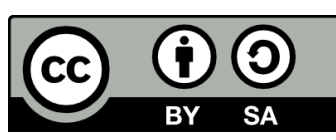

# **Άδειες Χρήσης**

- Το παρόν εκπαιδευτικό υλικό υπόκειται σε άδειες χρήσης Creative Commons.
- Για εκπαιδευτικό υλικό, όπως εικόνες, που υπόκειται σε άλλου τύπου άδειας χρήσης, η άδεια χρήσης αναφέρεται ρητώς.

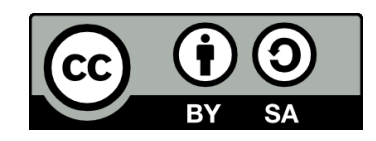

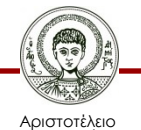

Πανεπιστήμιο Θεσσαλονίκης

Σχεδίαση με Ηλεκτρονικούς Υπολογιστές Τμήμα Αγρονόμων & Τοπογράφων Μηχανικών ΑΠΘ

# **Χρηματοδότηση**

- Το παρόν εκπαιδευτικό υλικό έχει αναπτυχθεί στα πλαίσια του εκπαιδευτικού έργου του διδάσκοντα.
- Το έργο «Ανοικτά Ακαδημαϊκά Μαθήματα στο Αριστοτέλειο Πανεπιστήμιο Θεσσαλονίκης» έχει χρηματοδοτήσει μόνο τη αναδιαμόρφωση του εκπαιδευτικού υλικού.
- Το έργο υλοποιείται στο πλαίσιο του Επιχειρησιακού Προγράμματος «Εκπαίδευση και Δια Βίου Μάθηση» και συγχρηματοδοτείται από την Ευρωπαϊκή Ένωση (Ευρωπαϊκό Κοινωνικό Ταμείο) και από εθνικούς πόρους.

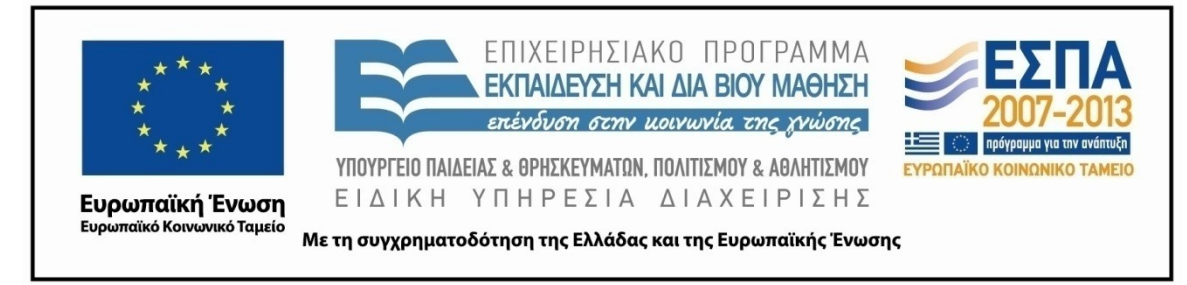

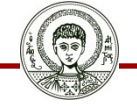

Αριστοτέλειο Ιανεπιστήμιο Θεσσαλονίκης Σχεδίαση με Ηλεκτρονικούς Υπολογιστές

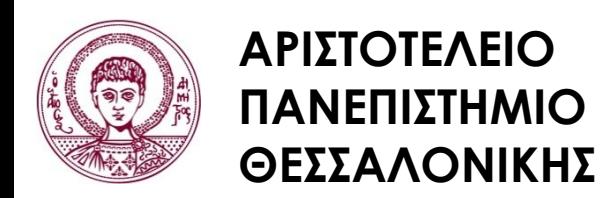

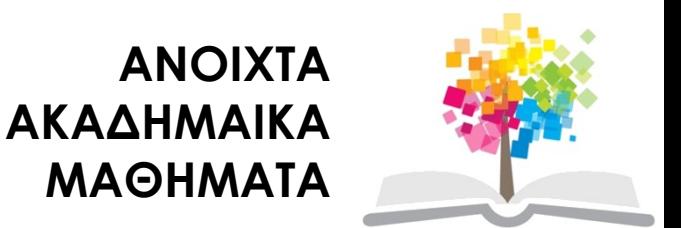

# **Ψηφιακός χάρτης**

# **Περιεχόμενα ενότητας**

- 1. Μοντελοποίηση πραγματικότητας χάρτης
- 2. Χαρτογραφικά επίπεδα
- 3. Χαρτογραφικά χωρικά δεδομένα
- 4. Ψηφιακός διανυσματικός χάρτης

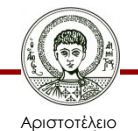

Πανεπιστήμιο Θεσσαλονίκης

### **Σκοποί ενότητας**

• Κατανόηση των μεθόδων μοντελοποίησης στην αυτοματοποιημένη χαρτογραφία

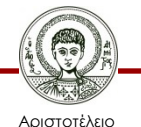

Πανεπιστήμιο Θεσσαλονίκης

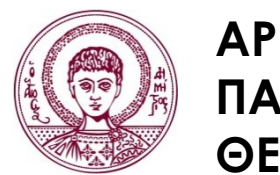

**ΑΡΙΣΤΟΤΕΛΕΙΟ ΠΑΝΕΠΙΣΤΗΜΙΟ ΘΕΣΣΑΛΟΝΙΚΗΣ**

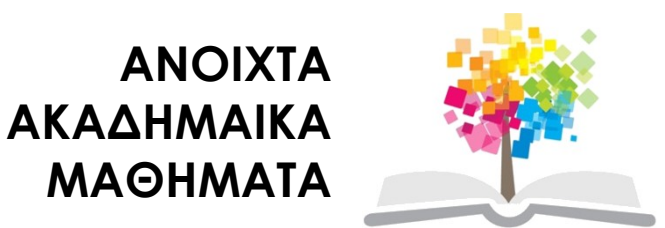

# **Ψηφιακός χάρτης**

# **Μοντελοποίηση πραγματικότητας – χάρτης (1/2)**

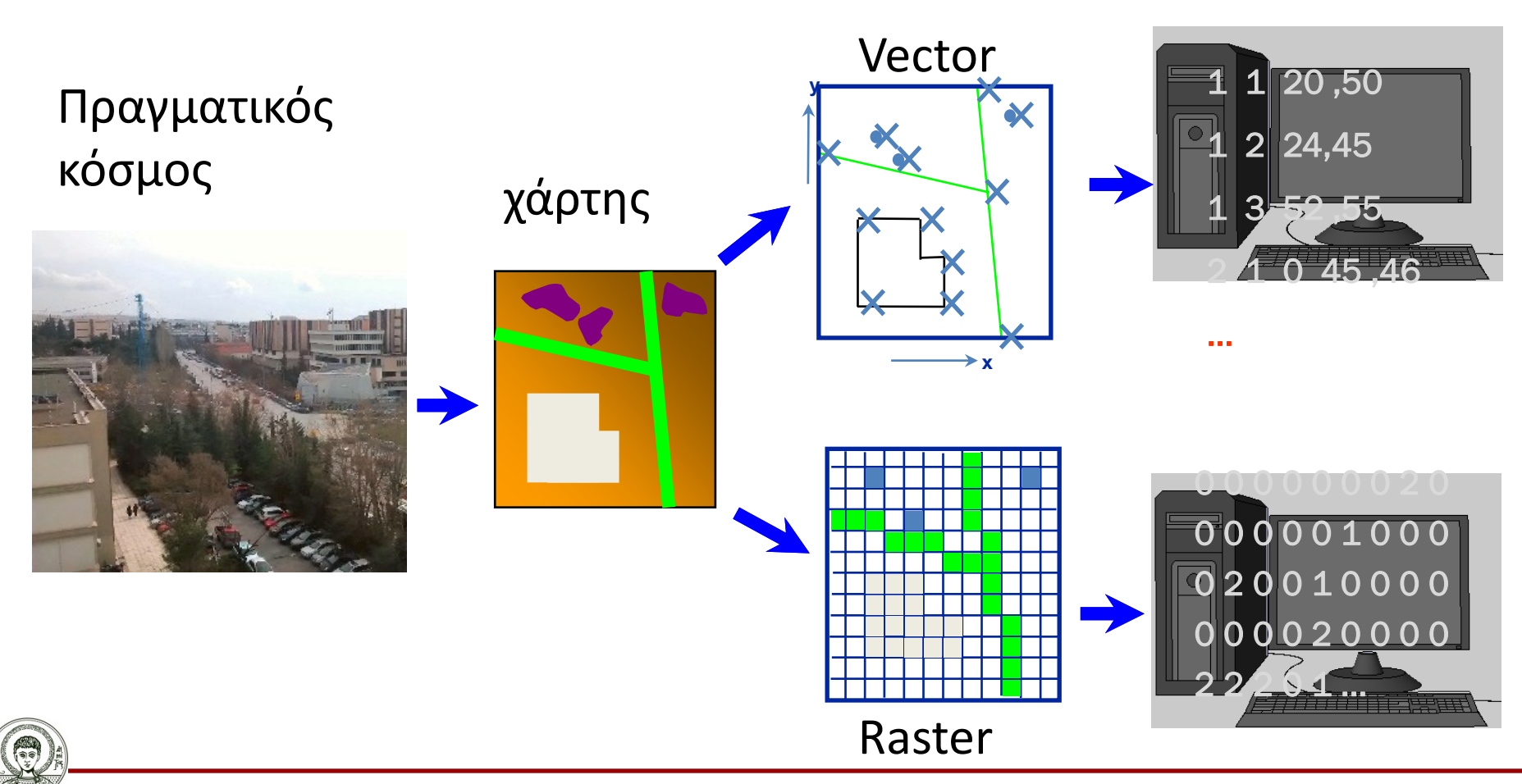

Αριστοτέλειο Πανεπιστήμιο Θεσσαλονίκης Σχεδίαση με Ηλεκτρονικούς Υπολογιστές

# **Μοντελοποίηση πραγματικότητας – χάρτης (2/2)**

### **Χαρτογραφικά επίπεδα**

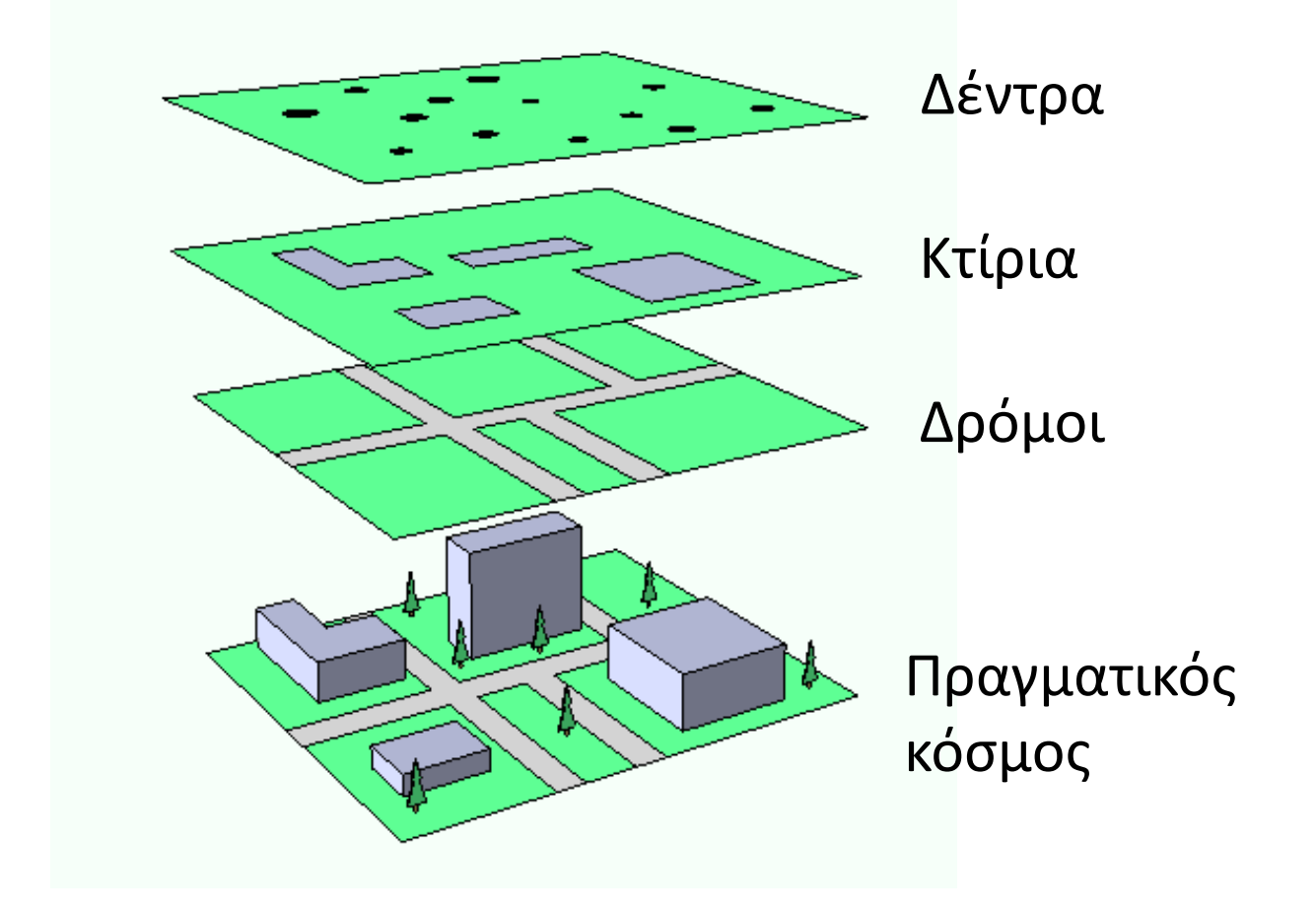

![](_page_8_Picture_3.jpeg)

Πανεπιστήμιο Θεσσαλονίκης Σχεδίαση με Ηλεκτρονικούς Υπολογιστές

### **Χαρτογραφικά – χωρικά δεδομένα (1/3)**

#### **Ορισμός θέσεων του πραγματικού κόσμου με**

![](_page_9_Figure_2.jpeg)

![](_page_9_Picture_3.jpeg)

Αριστοτέλειο Πανεπιστήμιο Θεσσαλονίκης Σχεδίαση με Ηλεκτρονικούς Υπολογιστές

### **Χαρτογραφικά – χωρικά δεδομένα (2/3)**

**Βασικές γραφικές μορφές ψηφιακών δεδομένων**

Σημείο (Point)

Γραμμή (Line)

![](_page_10_Picture_4.jpeg)

Πολύγωνο (Polygon)

![](_page_10_Picture_6.jpeg)

Πανεπιστήμιο Θεσσαλονίκης

Σχεδίαση με Ηλεκτρονικούς Υπολογιστές Τμήμα Αγρονόμων & Τοπογράφων Μηχανικών ΑΠΘ

## **Χαρτογραφικά – χωρικά δεδομένα (3/3)**

#### **Χαρακτηριστικά χαρτογραφικών δεδομένων**

- **Γεωμετρία**
	- Η μορφή ενός κτιρίου, ενός Νομού κλπ
	- Η διαδρομή ενός ποταμού, η διαδρομή ενός δρόμου κλπ
	- Η μορφή ενός τοπίου, το ανάγλυφο κλπ
- **Τοπολογία**
	- Συνδέεται με
	- Εντός
	- Γειτονεύει με
	- Βόρεια από . . .

![](_page_11_Picture_11.jpeg)

ανεπιστήμιο Θεσσαλονίκης

## **Ψηφιακός διανυσματικός χάρτης (1/5)**

Ο ψηφιακός διανυσματικός χάρτης είναι μια οργανωμένη αποθήκευση στον ΗΥ μιας αυτοτελούς χαρτογραφικής οντότητας.

![](_page_12_Picture_2.jpeg)

Πανεπιστήμιο Θεσσαλονίκης

Σχεδίαση με Ηλεκτρονικούς Υπολογιστές Τμήμα Αγρονόμων & Τοπογράφων Μηχανικών ΑΠΘ

## **Ψηφιακός διανυσματικός χάρτης (2/5)**

### **Ορισμός ψηφιακού διανυσματικού χάρτη σε περιβάλλον GIS: Ορισμός προβολής**

![](_page_13_Picture_33.jpeg)

![](_page_13_Picture_3.jpeg)

Αριστοτέλειο Πανεπιστήμιο Θεσσαλονίκης Σχεδίαση με Ηλεκτρονικούς Υπολογιστές

## **Ψηφιακός διανυσματικός χάρτης (3/5)**

### **Ορισμός UTM περιβάλλον GIS: Ορισμός UTM Ορισμός ψηφιακού διανυσματικού χάρτη σε**

![](_page_14_Picture_37.jpeg)

![](_page_14_Picture_3.jpeg)

Πανεπιστήμιο Θεσσαλονίκης Σχεδίαση με Ηλεκτρονικούς Υπολογιστές

## **Ψηφιακός διανυσματικός χάρτης (4/5)**

### **Ορισμός ψηφιακού διανυσματικού χάρτη σε περιβάλλον GIS: Ορισμός παραμέτρων**

![](_page_15_Picture_33.jpeg)

![](_page_15_Picture_3.jpeg)

Πανεπιστήμιο Θεσσαλονίκης Σχεδίαση με Ηλεκτρονικούς Υπολογιστές

# **Ψηφιακός διανυσματικός χάρτης (5/5)**

### **Ιδιότητες**

- Οργανωμένος σε χαρτογραφικά επίπεδα
- Ανεξάρτητος κλίμακας (1:1) ως πρωτογενής
- Ευκολία ενημέρωσης
- Ευκολία απόδοσης δυναμικών φαινομένων (real time)
- Ευκολία απόδοσης σε αναλογική μορφή και σε διάφορα υλικά
- Ευκολία διαχείρισης γενικά

![](_page_16_Picture_8.jpeg)

![](_page_17_Picture_0.jpeg)

![](_page_17_Picture_1.jpeg)

## **Τέλος ενότητας**

### Επεξεργασία: Δημήτριος Σαραφίδης Θεσσαλονίκη, Εαρινό Εξάμηνο 2012-13